#### **NOTE:**

### **IMPORTANT INSTRUCTIONS:**

- 1. There are **TWO PARTS** in this Module/Paper. **PART ONE** contains **FOUR** questions and **PART TWO** contains **FIVE** questions.
- 2. **PART ONE** is to be answered in the **OMR ANSWER SHEET** only, supplied with the question paper, as per the instructions contained therein. **PART ONE** is **NOT** to be answered in the answer book.
- 3. Maximum time allotted for **PART ONE** is **ONE HOUR**. Answer book for **PART TWO** will be supplied at the table when the answer sheet for **PART ONE** is returned. However, candidates, who complete **PART ONE** earlier than one hour, can collect the answer book for **PART TWO** immediately after handing over the answer sheet for **PART ONE**.

**TOTAL TIME: 3 HOURS TOTAL MARKS: 100 (PART ONE – 40; PART TWO – 60)** 

## **PART ONE**

#### **(Answer all the questions)**

- **1. Each question below gives a multiple choice of answers. Choose the most appropriate one and enter in the "OMR" answer sheet supplied with the question paper, following instructions therein. (1x10)**
- 1.1 An  $\blacksquare$  is a program whose function is to enable other programs to use the computer's hardware.
- A) Operating system
- B) Firmware
- C) Application Software
- D) All of the above
- 1.2 Thompson and Ritchie rewrote their UNIX operating system in Language.
- A) PASCAL
- B) FORTRAN
- C) C
- $D)$   $C_{++}$
- 1.3 University of California at Berkley announced to create its own version of UNIX to be distributed free of charge unlike AT&T s UNIX
- A) BSD Unix
- B) GNU
- C) HP UNIX
- D) SOLARIS
- 1.4 Stallman developed an operating system that would be freely available and open to all. He called it \_\_\_\_\_\_\_\_.
- A) GNU
- B) LINUX
- C) UNIX
- D) GPL

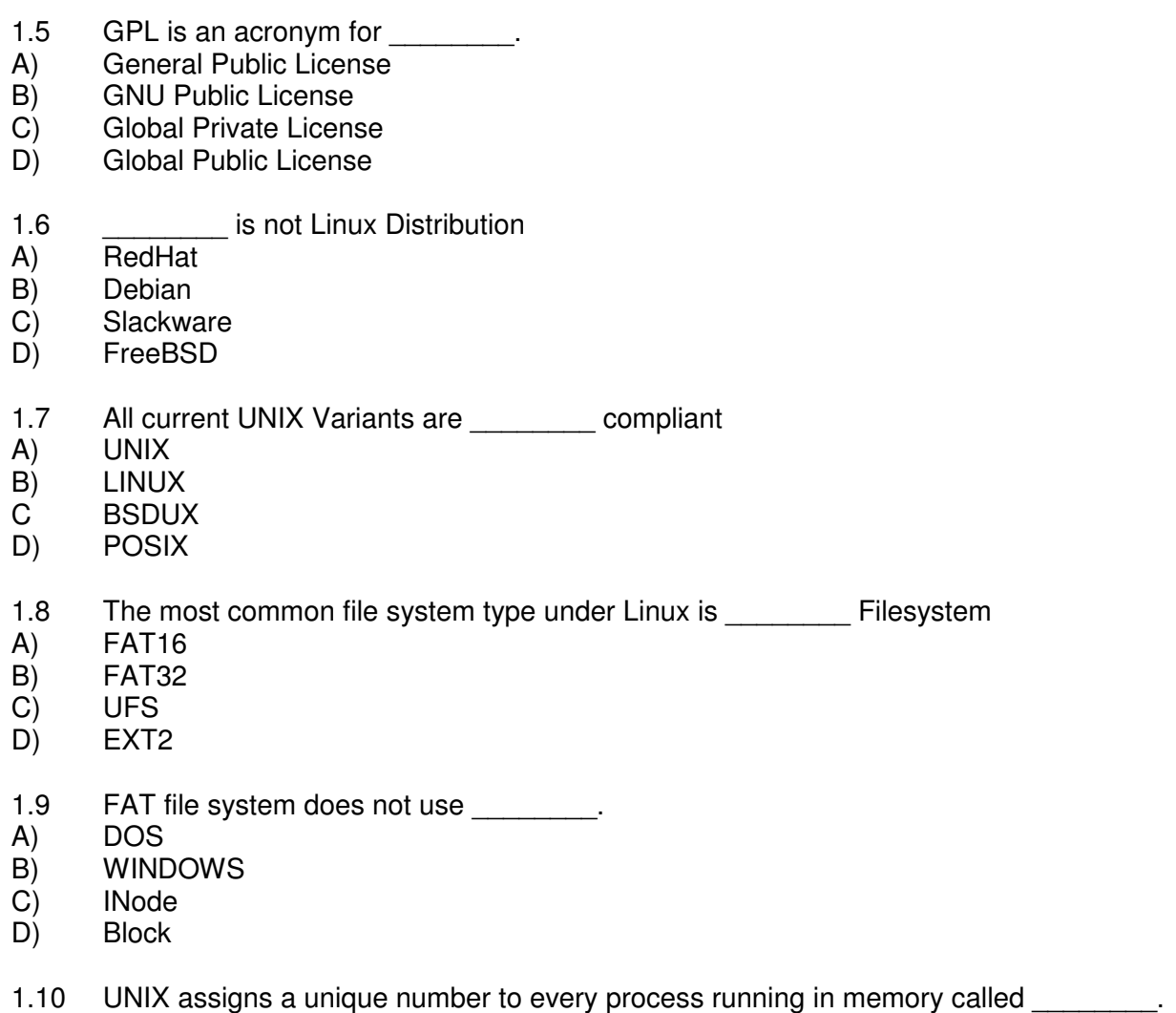

- A) PPID
- B) ID
- C) Inode<br>D) PID
- PID.

#### **2. Each statement below is either TRUE or FALSE. Choose the most appropriate one and ENTER in the "OMR" answer sheet supplied with the question paper, following instructions therein. (1x10)**

- 2.1 Unix is a case-sensitive, multiuser operating system.<br>2.2 Absolute pathname always begin from "/" (root).
- 2.2 Absolute pathname always begin from "/" (root).<br>2.3 If a directory doesn't have an execute permission
- 2.3 If a directory doesn't have an execute permission(x) we can never enter into it.<br>2.4 Character special and block special files are present in /**dev** directory.
- 2.4 Character special and block special files are present in **/dev** directory.
- 2.5 Compress and pack are file compression utilities in Unix.
- 2.6 Most of the user processes run in background while system executes its processes in foreground.
- 2.7 System processes like sched or vhand can be killed using "kill" command.
- 2.8 Once jobs submitted using "at" or "batch" commands are executed they are required to be rescheduled for next execution.
- 2.9 Shell variable name is any combination of alphabets, digits, and an underscore, and few special characters as @.
- 2.10 \$? Gives the PID of last background process, whereas \$! Gives the exit status of the last command executed.

**3. Match words and phrases in column X with the closest related meaning/ word(s)/phrase(s) in column Y. Enter your selection in the "OMR" answer sheet supplied**  with the question paper, following instructions therein. (1x10)

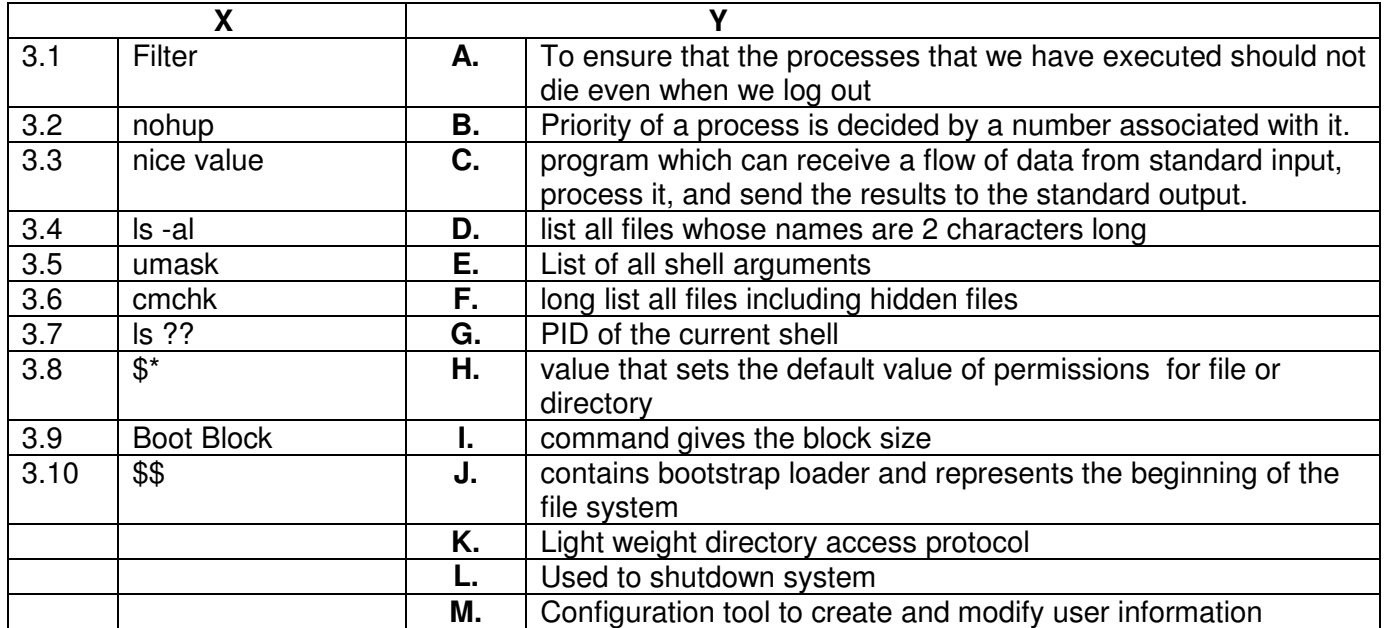

**4. Each statement below has a blank space to fit one of the word(s) or phrase(s) in the list below. Enter your choice in the "OMR" answer sheet supplied with the question paper, following instructions therein. (1x10)**

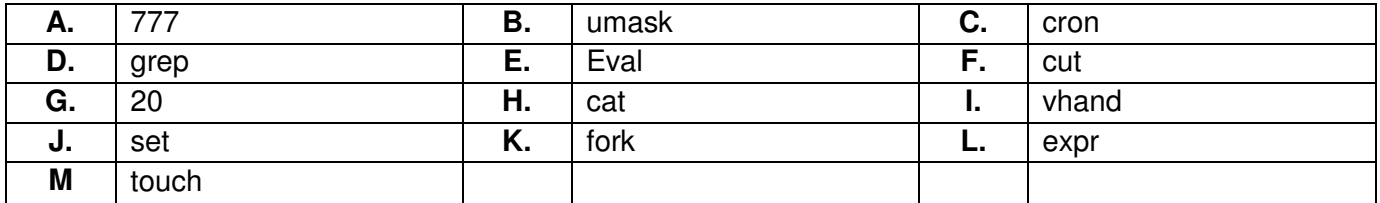

- 4.1 To create, view or append a file in Unix we use command.
- 4.2 \_\_\_\_\_\_\_\_ command searches the specified input globally for a match with the supplied pattern and displays it.
- 4.3 \_\_\_\_\_\_\_\_ is a filter that picks up a given number of character or fields from the specified file.
- 4.4 \_\_\_\_\_\_\_\_ stands for user file creation mask, tells what permissions to hide.
- 4.5 System wide permissions for user file is 666 but for directory it is
- 4.6 system process is responsible for scheduling the other processes.
- 4.7 The nice value of a process can range from 0 to 39, with as the default nice value of a process.<br>sched and
- 4.8 sched and system processes cannot be killed using the kill signal.
- 4.9 \_\_\_\_\_\_\_\_ command is used to change the shell invocation options and arguments.
- 4.10 **EXECOMMANDE command evaluates the command line to complete any shell substitutions necessary** and then executes the command ling.

#### **PART TWO (**Answer **any FOUR** questions**)**

**5.** 

- a) Draw and explain detailed architecture of UNIX Operating System.
- b) Explain the hierarchical file system of UNIX with names of some five important directories.

**(9+6)** 

## **6.**

- a) Explain six features of Unix operating system that has made it popular and most trusted operating system
- b) What is a Process? Draw Process state diagram and explain each state and transitions.

**(6+9)** 

# **7.**

- a) Write a shell script that add two even numbers and must give an error message if any odd no is entered.
- b) What does following commands do: show output in correct format: (**half mark each**)
	- i) cat file11 > file2<br>ii)  $\quad$  ls -ld dir1
	- ls –ld dir1
	- iii) cat  $\gg$  file 3
	- iv) chmod 755 filename
	- v) who  $|cut -d$  ":" -f 1  $|green$  "Joy"
	- vi) (date;banner UNIX) > aaa
	- vii)  $\text{tail} +15 \text{ file} 23$
	- viii) head -18 file34
	- ix) sleep 30
	- x) echo \$\$
- c) Write a shell script to generate and display all combinations of 1, 2 and 3.
- d) Write a Shell script to change the filenames of all files in a directory from lower case to upper case.

**(4+5+3+3)** 

## **8.**

- a) What is the system daemon process that schedules tasks in UNIX /LINUX? Name three commands which make use of cron daemon scheduling capability.
- b) Explain how *crontab* excels over at command.
- c) Write the format for /etc/shadow file, explain each column.

**(7+3+5)** 

### **9.**

- a) Explain for loop in Unix. Write a shell script to rename all files in current directory using for loop. Newfilename must end with nidhi (e.g *file1* is original name, after renaming it should be file1nidhi
- b) What do following Unix system variables signify? HOME PS1 PS2 TERM PATH MAILCHECK
- Give default values of PS1 and PS2; change value if possible.
- c) Explain export command, give syntax and example.

**(5+6+4)**